# Generazione di Codice

# • **Trasferimento di controllo nel linguaggio Intermedio**:

- Generare codice con side effects:*emit*
- Contatori di statements generati: *quad*

# • **Backpatching**

- Lista statements incompleti
- Completamento: *backpatch*
- **Espressioni booleane**: short circuit

#### **Generiamo codice per effetto laterale**

## *emit*: emette il codice in un file di quadruple per codice

I comandi

**Effetto laterale**

[9]  $A ::= ide := E$  {emit(ide.loc ':='E.loc}

**Uso dell'attributo code**

[9]  $A ::= id$ e:= $E$  { $A$ .code:= $E$ .codellgen(ide.loc ':=' $E$ .loc}

#### **Le Espressioni**

[11] E::=F {E'.in:=F.loc} E' {E.loc:=E'.loc} [12] E'<sub>1</sub>::=op-l F {t:=newtemp; emit(t:= E'<sub>1</sub>,loc 'op-l' F,loc); E'<sub>2</sub>, in:= t} E'<sub>2</sub> {E'<sub>1</sub>, loc:= E'<sub>2</sub>, loc}  $\bullet\bullet\bullet$ 

```
[11] E::=F {E'.in:= F.loc} E' {E.code:= F.code || E'.code; E.loc:= E'.loc}
[12] E'_1::= op-l F {t:= newtemp; E'<sub>2</sub> .in:= t}
                     E'_2 {E'_1 .code:= F.code ||
                           gen(t := E<sup>2</sup><sub>1</sub>.loc 'op-l' F.loc) ||
                           E^{\prime}{}_{2} .code;
                           E'_1, loc:= E'_2, loc}
\bullet\bullet\bullet
```
## La sequenzializzazione di comandi

$$
[5] Cs1 ::= ; C Cs2
$$
  

$$
[6] Cs ::= \varepsilon
$$
  
...

[5]  $Cs_1 ::=$ ; C  $Cs_2$  {Cs<sub>1</sub>.code:= C.code ||  $Cs_2$ .code} [6]  $Cs ::= \varepsilon$  {Cs.code:= empty }  $\cdots$ 

### **Comandi che trasferiscono controllo**

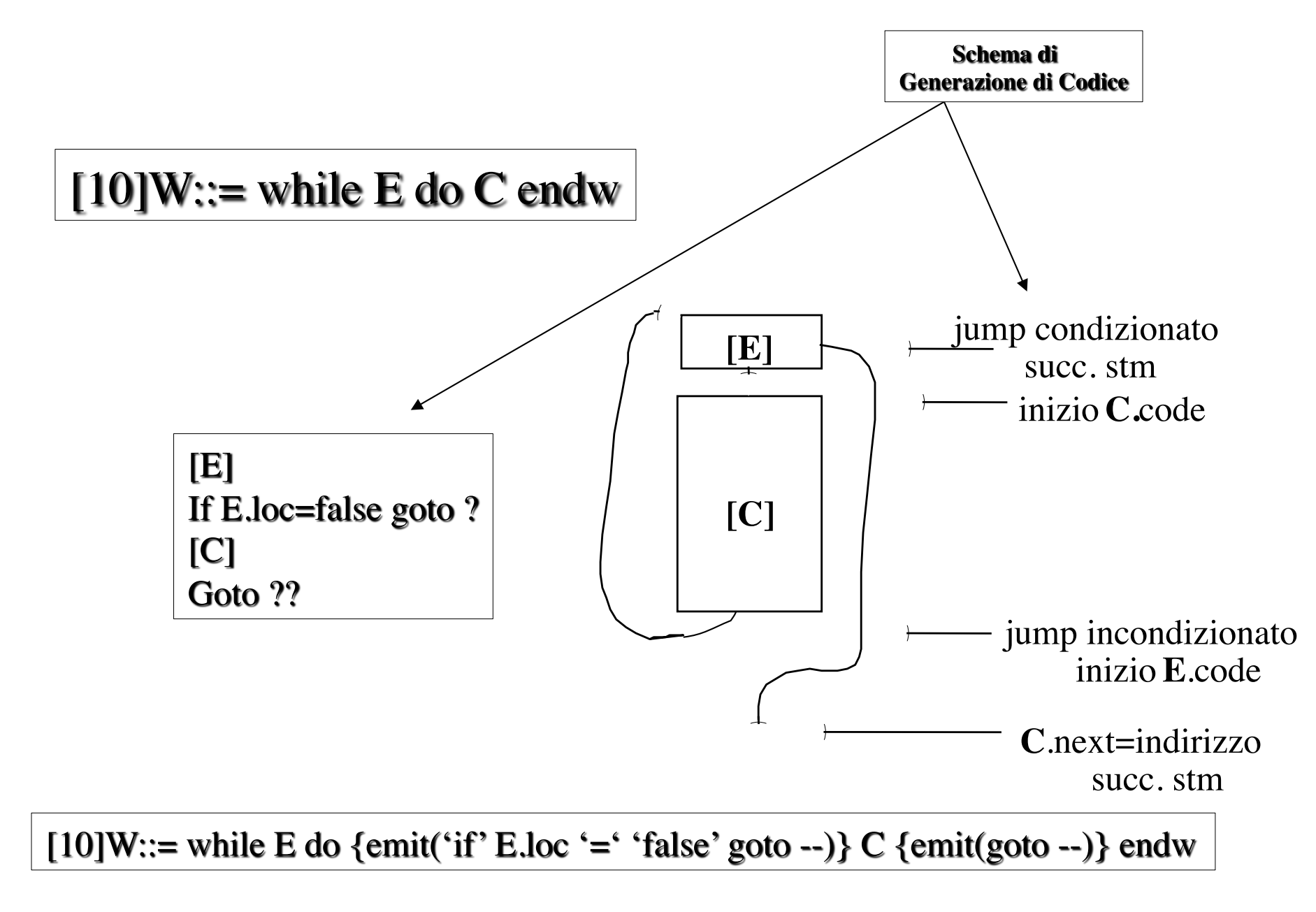

## Usiamo un contatore quad di quadruple

- ricorda la posizione della quadrupla
- lo incrementiamo (automaticamente) ad ogni allocazione di quadrupla (ovvero: ad ogni **emit**)

 $[10]W ::=$  while  $\{init := quad\} \mathbb{E}$  do  $\{\text{emit('if' E.loc' = 'false' goto -.)}\} C$ {emit(goto init)} endw

## **USIAMO BACKPATCHING**

- Per ogni riferimento R ad una quadrupla la cui posizione non è ancora nota (ovvero R è non noto):
- Raccogliamo in una lista L(R) gli indirizzi di tutte le quadruple che richiedono tale R come operando ad esempio: goto R.

 $[10]W ::=$  while  $\{init := quad\} E$  do  $\{w.next:=mk-L(quad);$ emit('if' E.loc '=' 'false' goto --)}  $C$ {emit(goto init)} endw

**Ogni comando è un potenziale trasferimento di controllo**

Ogni comando ha un'attributo: **next**

La traduzione precedente è quindi errata allorchè C generi un trasferimento di controllo:

 $[10]W ::=$  while  $\{init := quad\} \mathbb{E}$  do  ${$ w.next:= mk-L(quad); emit('if' E.loc '=' 'false' goto --)}  $C \{BK(C.next, init);$ emit(goto init)} endw

# Rivediamo tutte le fasi della traduzione

Uso di effetti laterali: emit

[10]W::= while E do {emit('if' E.loc '=' 'false' goto --)} C {emit(goto --)} endw

Uso degli offset: quad

 $[10]W ::=$  while  $\{init := quad\} E do$ {emit('if' E.loc '=' 'false' goto --)} C {emit(goto init)} endw

Uso dell'invariante di traduzione: attributo .next  $\overline{[10]}W ::=$  while {init:= quad} E do  $\{w.next:=mk-L(quad);$ emit('if' E.loc '=' 'false' goto --)}  $C$  ${emit(goto init)}$  endw

Uso del backpatch:  $BK(...)$  $[10]W ::=$  while  $\{init := quad\} E do$  $\{w.next := mk-L(quad)\}\;$ emit('if' E.loc '=' 'false' goto --)}  $C$  {BK(C.next, init); emit(goto init)} endw

### **I comandi (rivisti per l'attributo next)**

[9] A::=ide:= $E \{emit (ideloc':=E.doc;$ A.next:=emptylist}

### La sequenzializzazione di comandi (rivisitata per next)

[5]  $Cs_1 ::=$ ; C {BK(C.next, quad)}  $Cs_2$ {Cs<sub>1</sub>, next:=  $Cs_2$ , next} [6]  $Cs ::= \varepsilon$  {Cs.next:= emptylist}  $\ddotsc$ 

## **Espressioni booleane**: Short Circuit

Generiamo codice per le espressioni booleane interpretate come trasferimeto di controllo

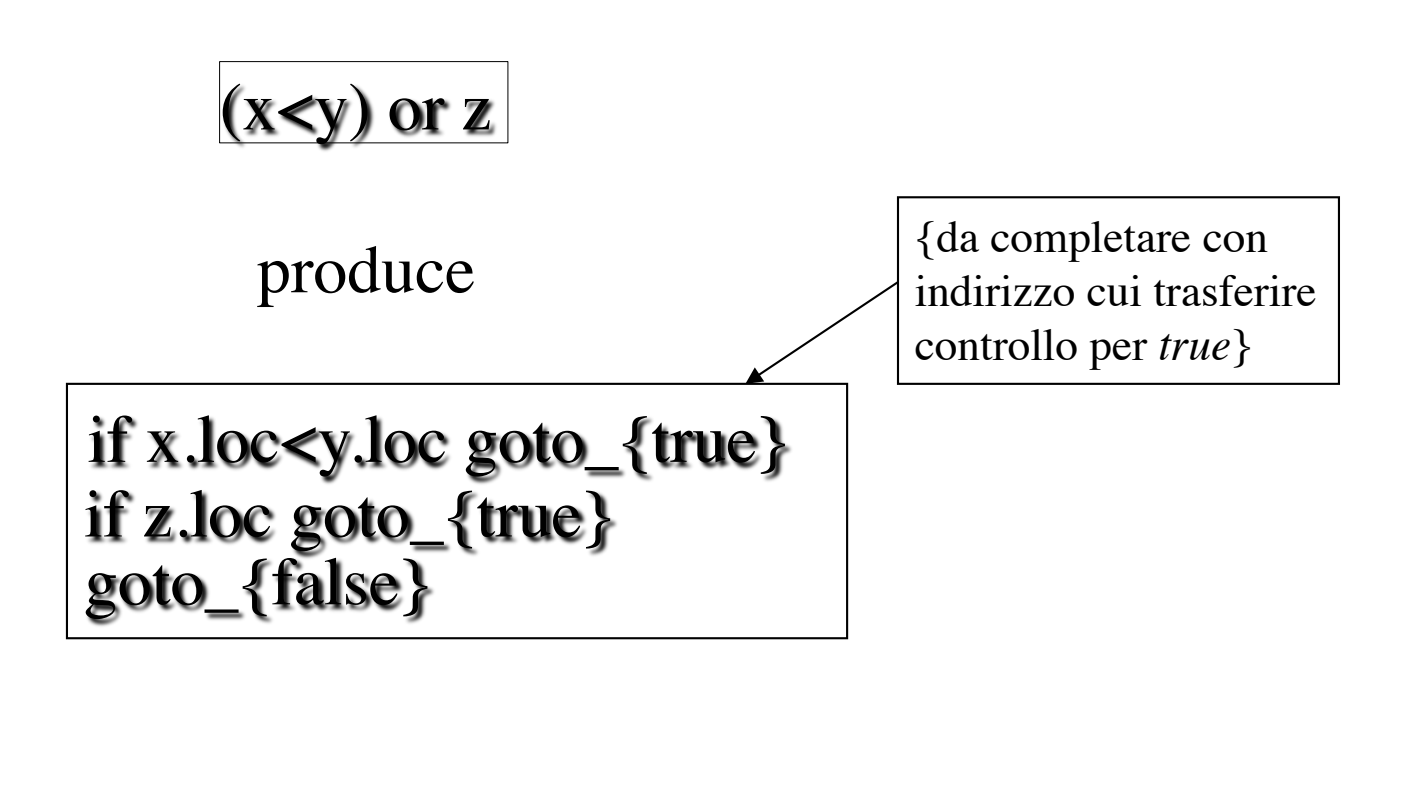

#### Usiamo effetti laterali: emit, nextquad

**.true** = lista incompleti che trasferiscono controllo a istruzione per *true* **.false** = lista incompleti che trasferiscono controllo a istruzione per *false*

 $Eb ::= Eb1$  or M  $Eb2$ 

 $E$ b.true::= app $(E$ b<sup>1</sup>.true,  $E$ b<sup>2</sup>.true), **Eb.**false::= $\mathbf{\tilde{E}}\mathbf{\tilde{b}}$ <sup>2</sup>.false, BK(Eb1.false, M.quad)

 $Eb ::= Eb1$  and M  $Eb2$ 

 $Eb,true ::= Eb2,true,$ Eb.false::= app(Eb1.false, Eb2.false), BK(Eb1.true, M.quad)

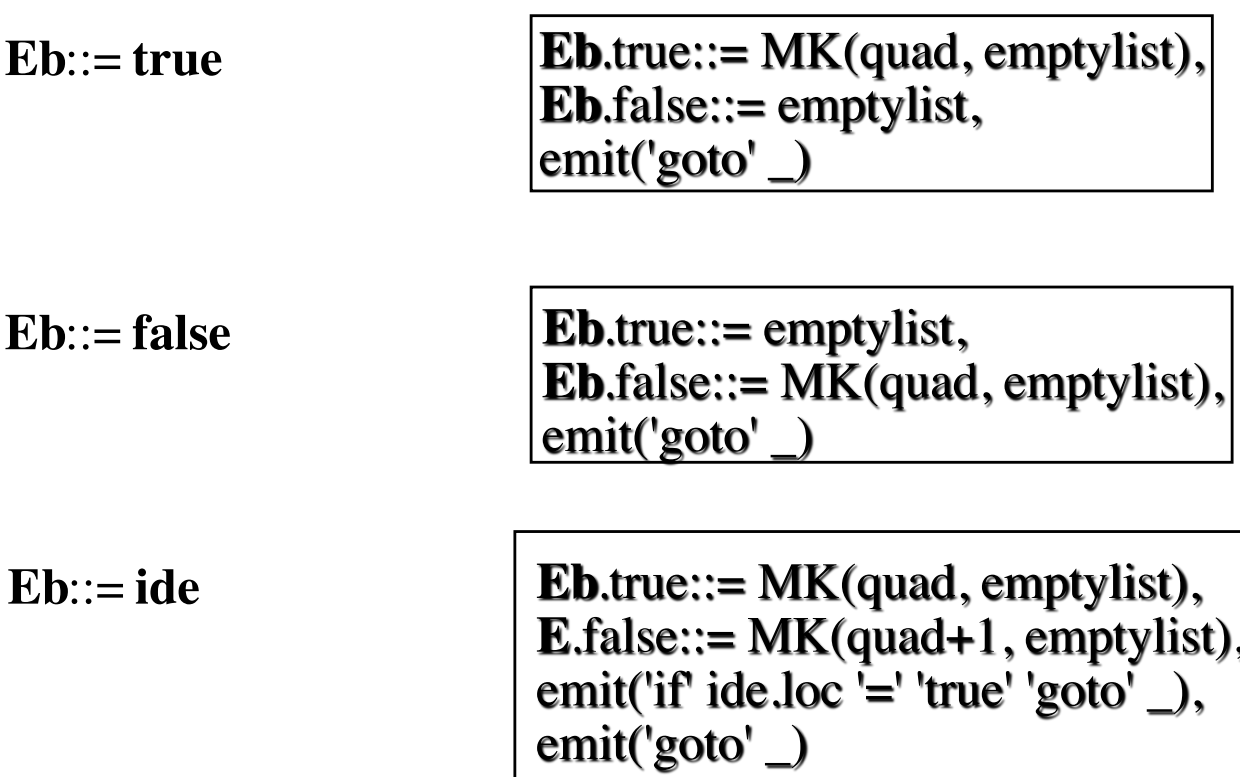

# **Osservazioni:**

## Abbiamo usato grammatica per bottom-up Produciamo una traduzione per top-down

 $Fb := Fa Fb'$  $Eb' ::= Op_low Ea Eb'$ 

Non abbiamo usato operatore not

Estendiamo la grammatica